# $\begin{minipage}{0.9\linewidth} \textbf{SupersQL} \end{minipage} \begin{minipage}{0.9\linewidth} \textbf{HTML5} \end{minipage}$

石崎 文規*†* 遠山元道 *††*

*†* 慶應義塾大学理工学部情報工学科 〒 223–8522 神奈川県横浜市港北区日吉 3–14–1 E-mail: *†*ishizaki@db.ics.keio.ac.jp, *††*toyama@ics.keio.ac.jp

 ${\rm SupersQL}$   ${\rm SQL}$ 

 $\text{SupersQL} \text{HTML} \text{HTML}$ 

SuperSQL, HTML, HTML5,

# Generation of HTML5 in superSQL

## Fuminori ISHIZAKI*†* and Motomichi TOYAMA*††*

*† ††*Department of Information and Computer Science , Keio University Hiyoshi 3–14–1, Kouhoku-ku, Yokohama-shi, Kanagawa, 223–8522 Japan E-mail: *†*ishizaki@db.ics.keio.ac.jp, *††*toyama@ics.keio.ac.jp

 $1.$ 

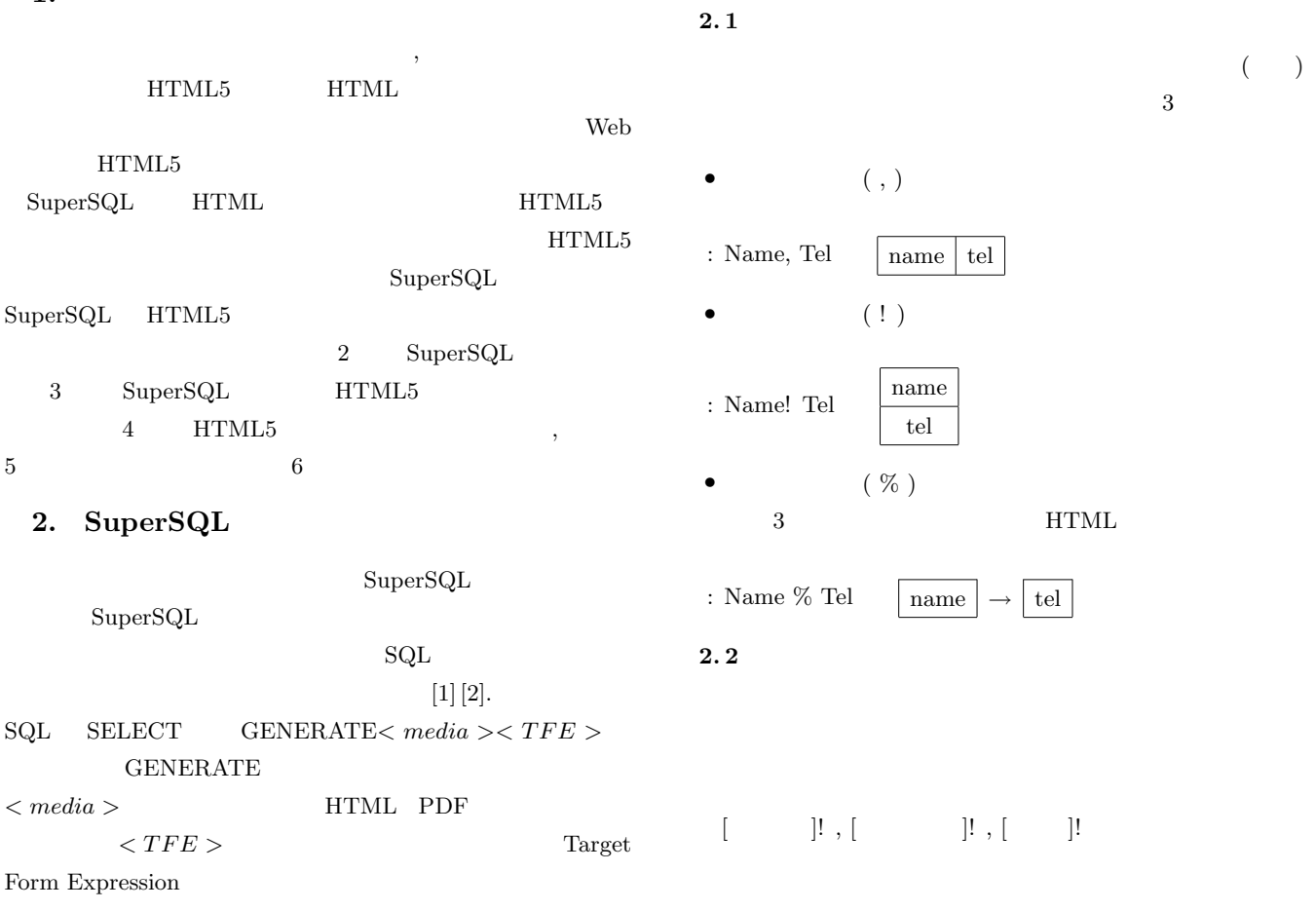

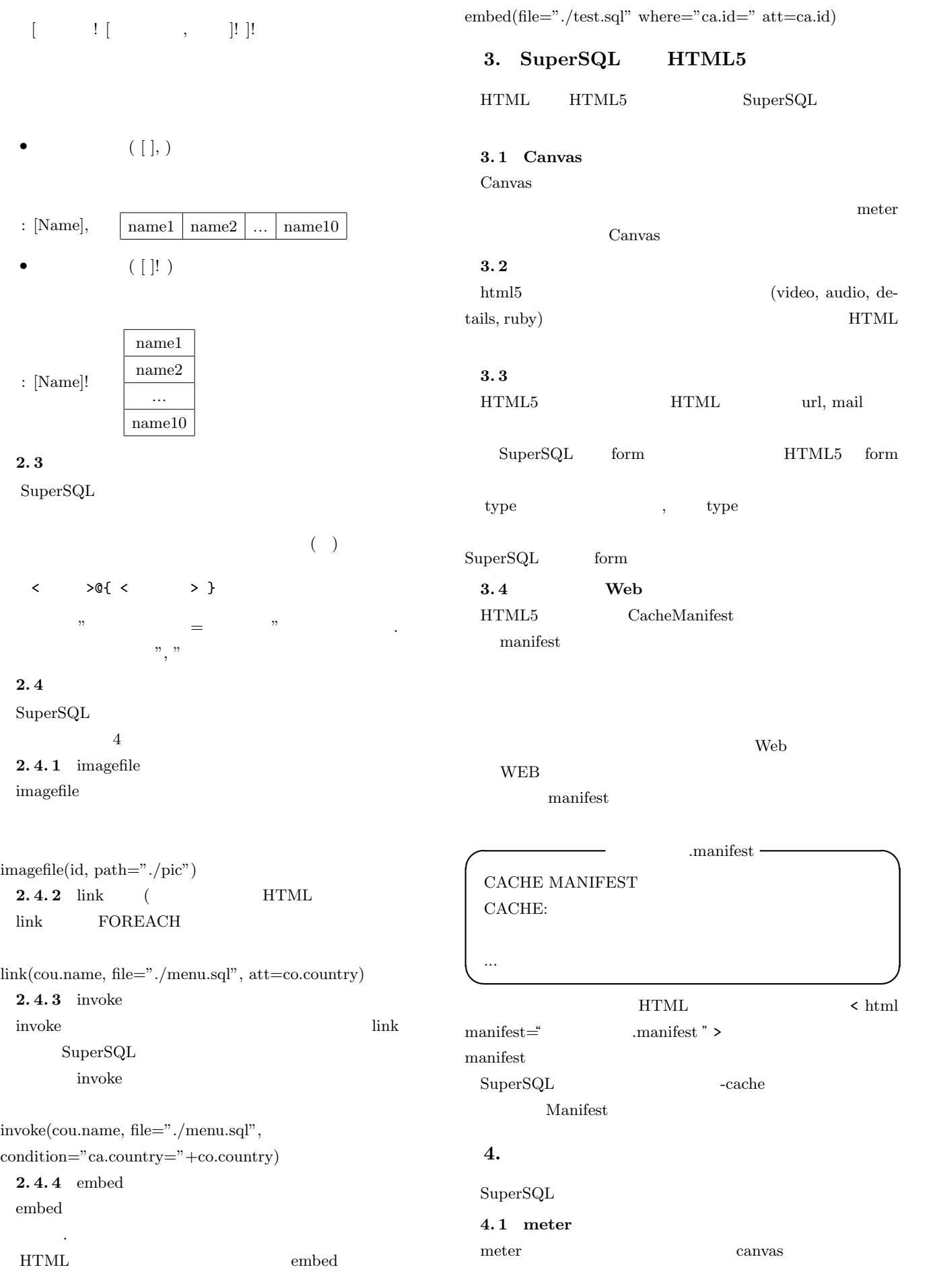

## 4.4 ruby

ruby  $\Box$ 

1 meter

- width, height $\cdots$
- $m\_width, \; m\_height \cdots$
- **•** max, min···
- $\bullet$  low, high $\cdot \cdot \cdot$
- *•* max color, low color, high color, mid color, bg color*· · ·*

:meter(id)@{width = 100, height=  $30$ }

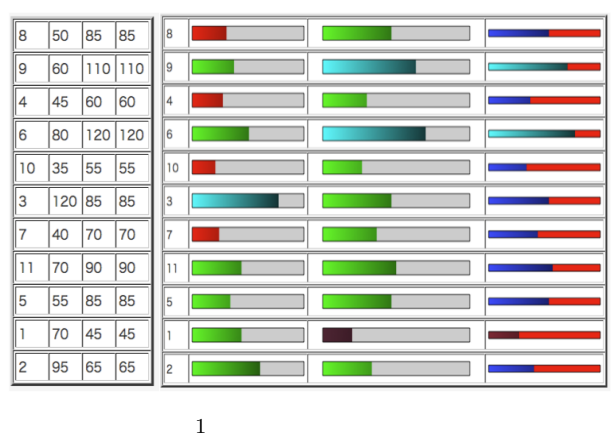

## 4.2 movie

movie html5 video

:movie(id,path="./movie")

## **4.3 Form type**

 $SupersQL$ 

#### id@insert

装飾子で type を指定する事により type に合ったフォームの型

## type  $(mail, age, tel, url)$  4

type=" $\ddot{2},4-\ddot{2},4-\ddot{4}$ "

#### type  $\sum_{i=1}^{\infty}$

2 type mail

### id@*{*type="mail"*}*

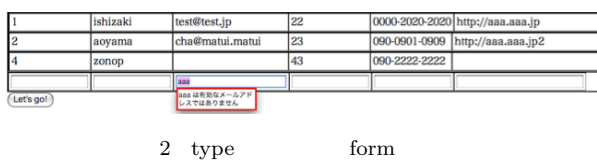

 $:$ ruby $(id,$ yomi $=id2)$ 

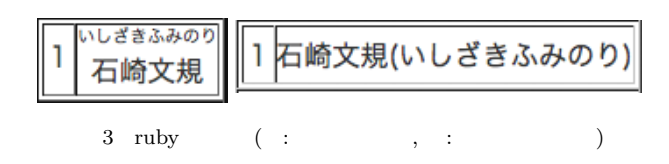

## $4.5$  detail

detail  $\alpha$ 

$$
(i1, i2, ..., in)
$$
  
(f.1, f.2, ..., f.n) (e.1, e.2, ..., e.n)  
n

ishizaki

:detail(id,i1=id1,i2=t.id2)@{f\_i1=hoge:,e\_i1=hoge2:}

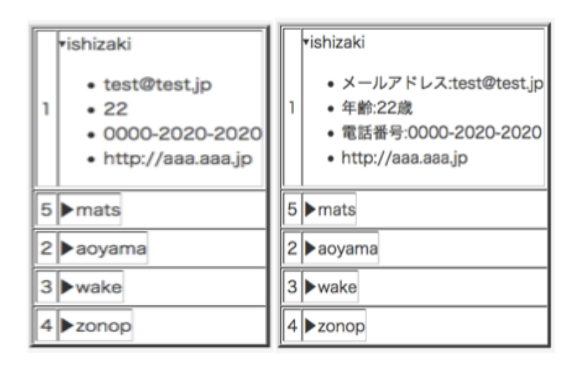

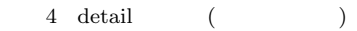

## **4.6** cachemanifest

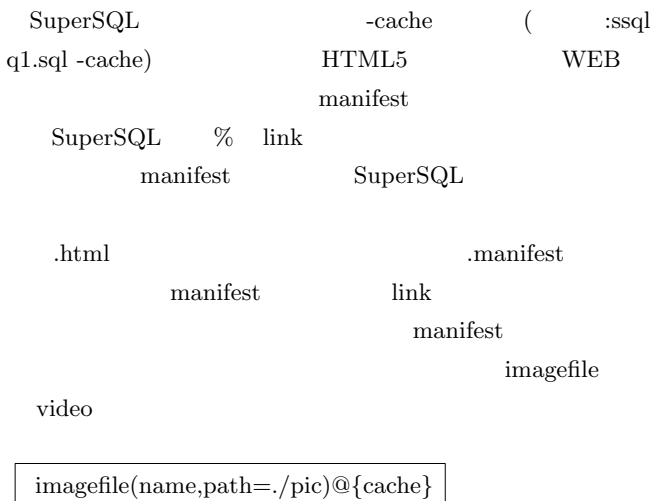

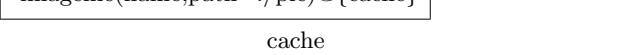

manifest

 $3$ 

## $\cdot$  q1.sql  $-$

GENERATE HTML5 [ link(t7.name,file="q2.sqll",att=t7.id) ]! FROM test7 t7

#### **✓**q2.sql **✏**

FOREACH t7.id GENERATE HTML5 [ t2.id,t2.name,t7.name, imagefile(t2.pic,path=./pict)@*{*cache*}* ]! FROM test7 t7,test2 t2 WHERE t7.id=t2.id

q1.sql  $[q1.html]$  q2.sql  $[q2.1.html]$ q2.2.html, q2.3.html, q2.4.html  $q2.$ sql  $[test1.jpg, test2.jpg, test3.jpg, test4.jpg]$ manifest q1.manifest q2\_1.manifest  $2$ ,

 $\sim$ q1.manifest  $\sim$ CACHE MANIFEST CACHE: q1.html **✒ ✑**  $-q2_1$ .manifest — CACHE MANIFEST CACHE:  $q2_1.html$ q2 2.html q2 3.html  $q2_4.html$ ./pict/test1.jpg ./pict/test2.jpg ./pict/test3.jpg ./pict/test4.jpg **✒ ✑**

また,生成された q1.html ファイルには<html manifest=" q1.manifest"> <html manifest="q2\_1.manifest">  $"$  > **5.**

りの方法で好きなように提示されたデータを表示する HTML

 $\operatorname{HTML}$ 

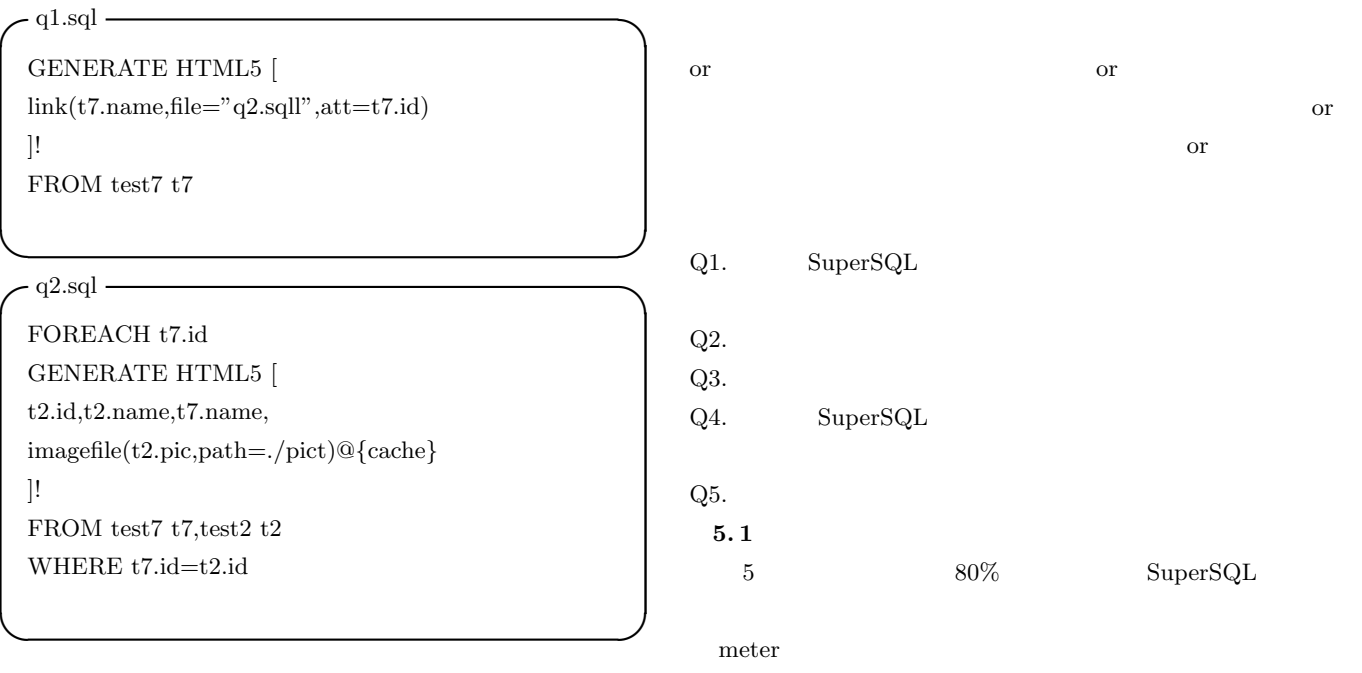

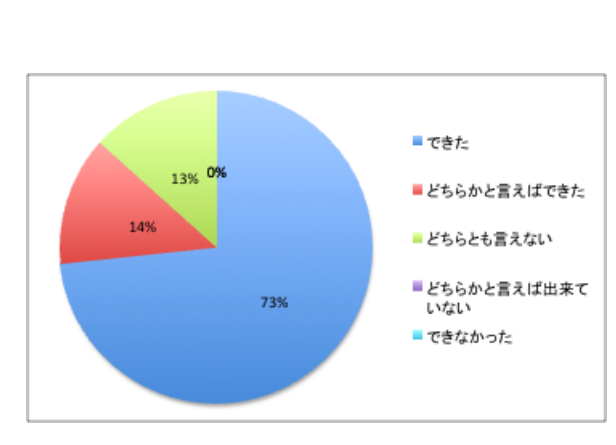

meter

meter meter

 $SupersQL$ 

5 SuperSQL

#### 5.2 SuperSQL

SuperSQL HTML

6 a  $70\%$ 

 $15$   $3$ 

 $HTML$ 

#### SuperSQL

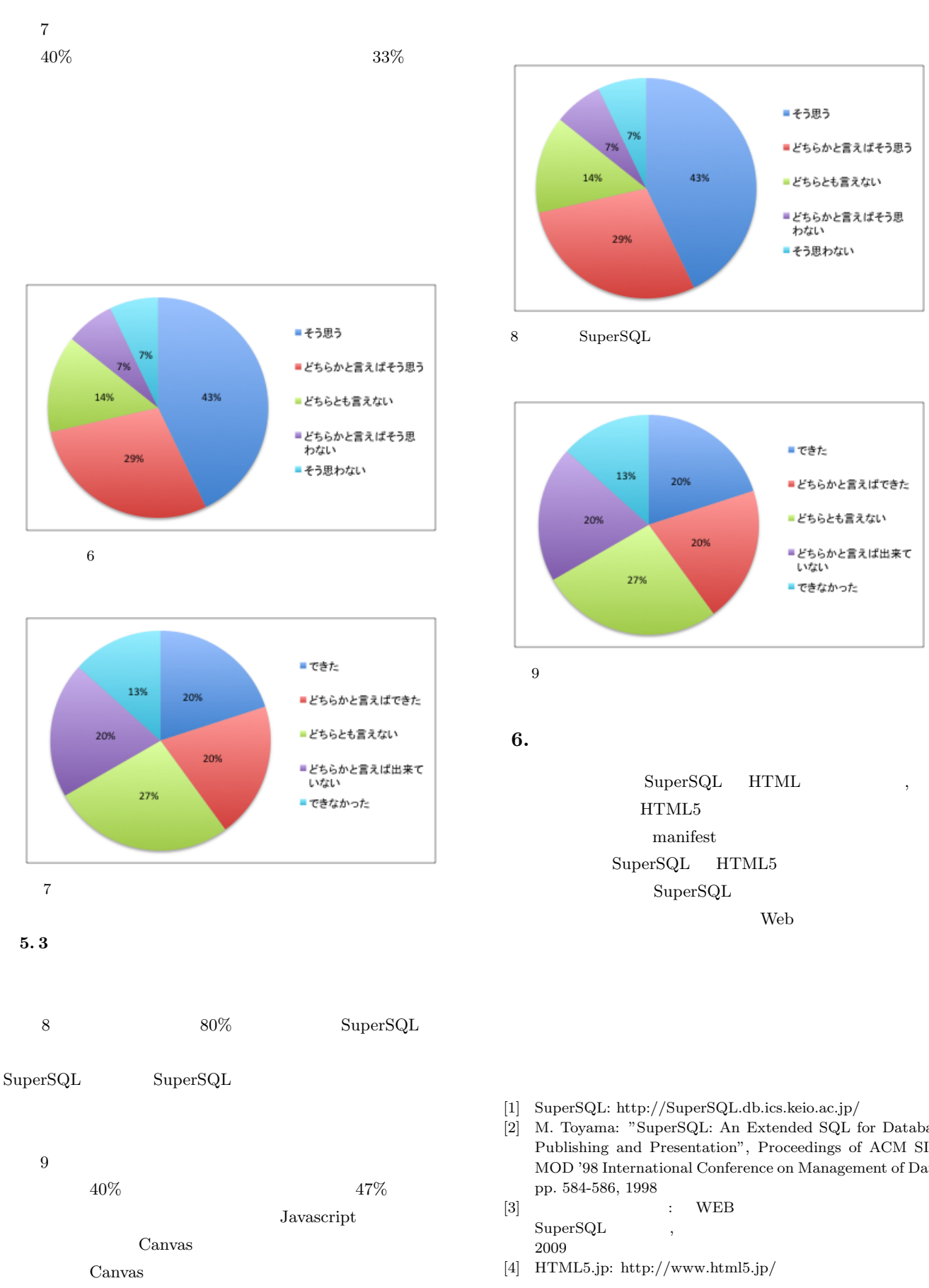

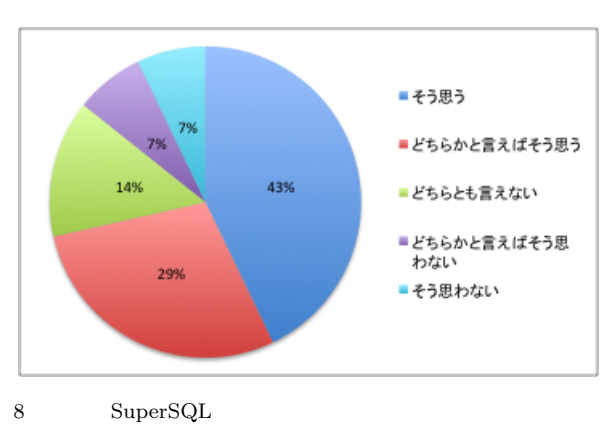

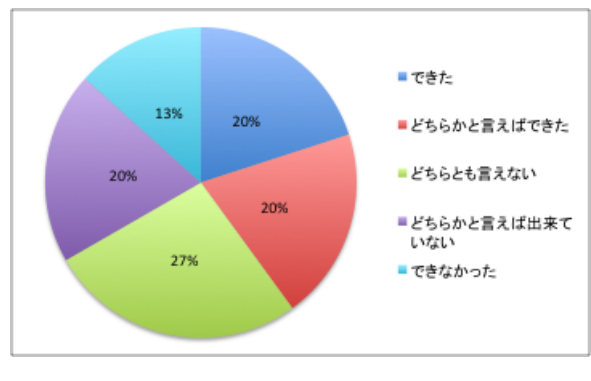

SuperSQL HTML HTML5 manifest  $\begin{minipage}{0.9\linewidth} \textbf{SuperSQL} & \textbf{HTML5} \end{minipage}$ SuperSQL web web web  $\mathbf{W}\mathbf{e}$ 

- [1] SuperSQL: http://SuperSQL.db.ics.keio.ac.jp/
- [2] M. Toyama: "SuperSQL: An Extended SQL for Database Publishing and Presentation", Proceedings of ACM SIG-MOD '98 International Conference on Management of Data, pp. 584-586, 1998

```
[3] for WEB respectively.
{\tt SuperSQL} \qquad \qquad ,\,2009
```
[4] HTML5.jp: http://www.html5.jp/